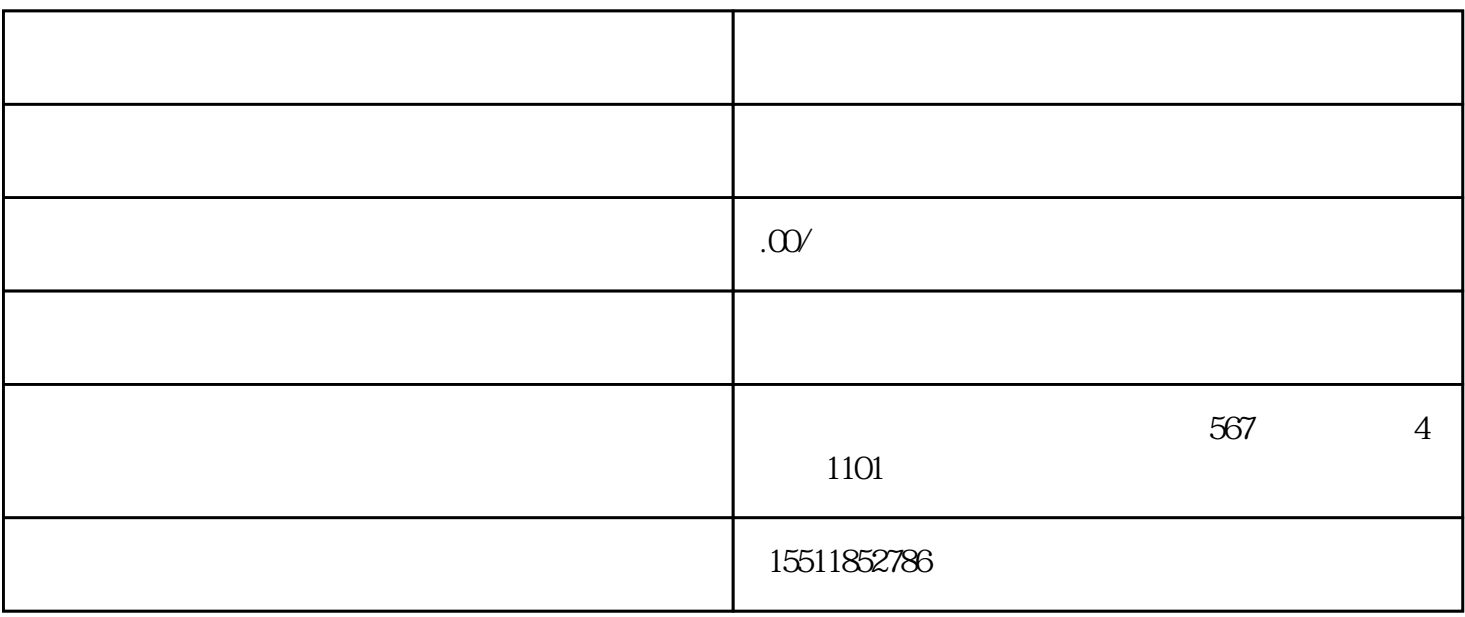

 $1.1$ 

 $1.2$  PC

 $21$ 

22

 $\alpha$ ",  $\alpha$ ",  $\alpha$ 

 $\alpha$  , and  $\alpha$  , and  $\alpha$  , and  $\alpha$  , and  $\alpha$  , we have  $\alpha$ 

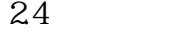